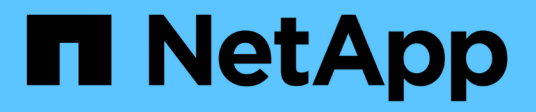

## **sfu events** ONTAP 9.13.1 EMS reference

NetApp February 12, 2024

This PDF was generated from https://docs.netapp.com/us-en/ontap-ems-9131/sfu-adaptersuspendioevents.html on February 12, 2024. Always check docs.netapp.com for the latest.

# **Table of Contents**

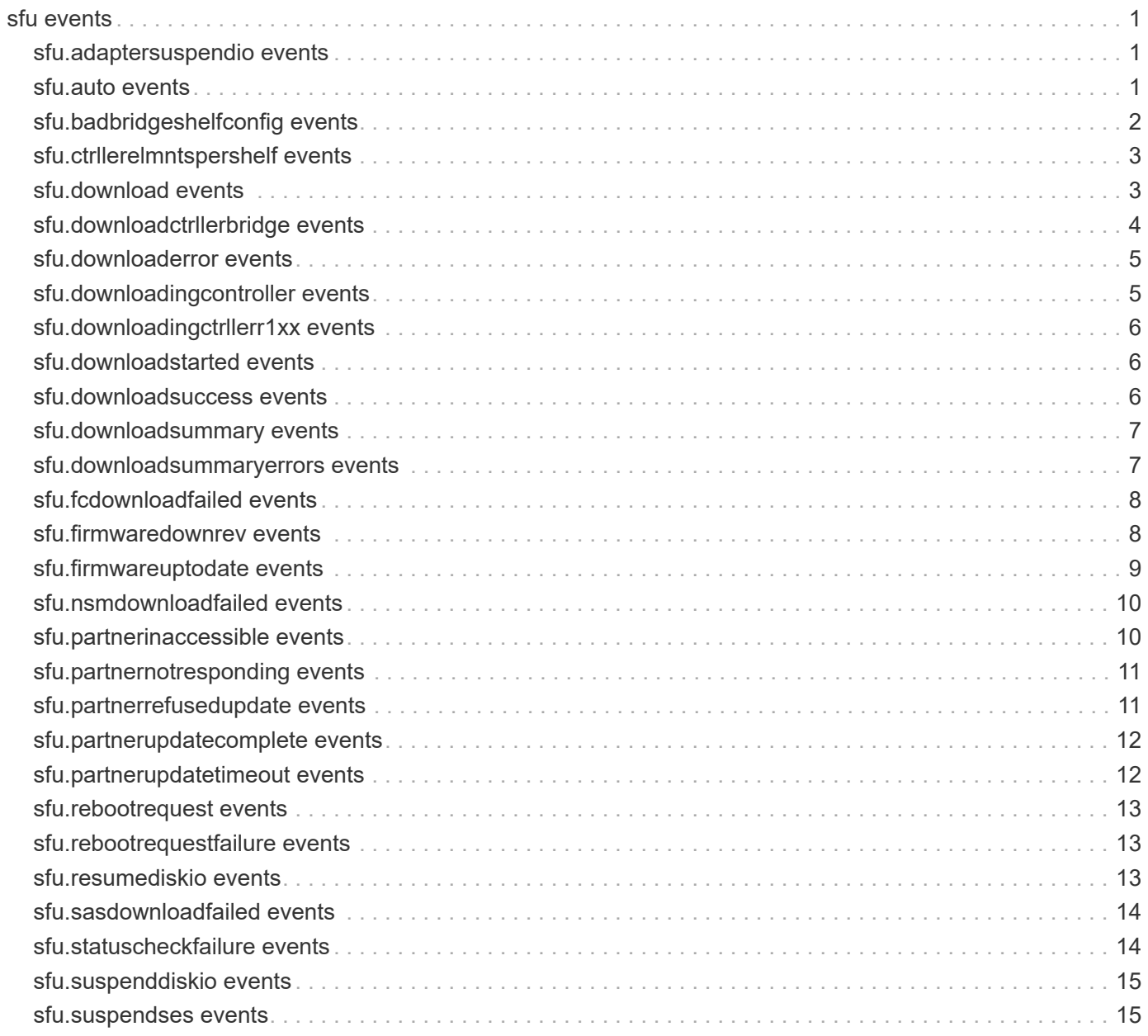

# <span id="page-2-0"></span>**sfu events**

## <span id="page-2-1"></span>**sfu.adaptersuspendio events**

### **sfu.adapterSuspendIO**

#### **Severity**

INFORMATIONAL

#### **Description**

This message occurs during a disk shelf firmware update on a disk shelf that cannot perform I/O while updating firmware. Typically, the shelves involved are bridge-based.

#### **Corrective Action**

I/O resumes automatically after the firmware update is complete.

#### **Syslog Message**

Suspending I/O to %s adapter %s for %d seconds while shelf firmware is updated.

#### **Parameters**

**adapterType** (STRING): Type of adapter that is updating firmware. **channelName** (STRING): Name of the adapter on which shelves will be updating firmware. **minutes** (INT): Amount of time that I/O will be suspended on the adapter.

### **sfu.adapterSuspendIO.ndu**

#### **Severity**

INFORMATIONAL

#### **Description**

This message occurs during a disk shelf firmware update on a disk shelf that can perform I/O, but might have to suspend management requests while updating firmware. Typically, the shelves involved are DS12- ESAS, DS20-ESAS, DS4243.

#### **Corrective Action**

Suspended data traffic resumes automatically after the firmware update is complete.

#### **Syslog Message**

Suspending %s to %s adapter %s for %d seconds while shelf firmware is updated.

#### **Parameters**

**dataTrafficType** (STRING): Type of data traffic: SMP. **adapterType** (STRING): Type of adapter that is updating firmware. **channelName** (STRING): Name of the adapter on which shelves will be updating firmware. **minutes** (INT): Amount of time that specified data traffic will be suspended on the adapter.

## <span id="page-2-2"></span>**sfu.auto events**

### **sfu.auto.update.off.impact**

#### **Severity**

ERROR

#### **Description**

This message occurs when ONTAP® software cannot automatically upgrade the firmware on a disk shelf because the hidden 'shelf.fw.auto.update' option is set to off.

#### **Corrective Action**

Set the hidden option 'shelf.fw.auto.update' to "on", or update the firmware manually.

#### **Syslog Message**

Firmware could not be updated on I/O module %s with firmware version %s on %s disk shelf %s.shelf%d. Update the firmware manually.

#### **Parameters**

**moduleType** (STRING): I/O controller module type, for example, AT-FCX/ESH4/SAS/IOM3. **productRev** (STRING): Firmware revision level.

**shelfType** (STRING): Disk shelf enclosure type, for example, DS14-Mk4-FC, DS14-Mk2-FC, or DS14-Mk2- AT.

**channelName** (STRING): Name of the adapter port or switch port of the disk shelf enclosure. **shelfId** (INT): ID of the disk shelf enclosure.

## <span id="page-3-0"></span>**sfu.badbridgeshelfconfig events**

### **sfu.badBridgeShelfConfig**

#### **Severity**

ALERT

#### **Description**

This message occurs when the disk shelf firmware update aborts because it cannot contact the two peer FC-to-SAS bridges.

#### **Corrective Action**

Make sure that the storage controller is correctly cabled to the two peer FC-to-SAS bridges and that the bridges are correctly cabled to the SAS disk shelves. Then retry the (advanced privilege) "storage shelf firmware update" command.

#### **Syslog Message**

Firmware update aborted on disk shelf %s.shelf%d module %s. Unable to contact two peer FC-to-SAS bridges.

#### **Parameters**

**channelName** (STRING): Name of the adapter port or switch port of the disk shelf that aborted the firmware update.

**shelfId** (INT): ID of the disk shelf that aborted the firmware update.

**module** (STRING): Module that aborted the firmware update.

## <span id="page-4-0"></span>**sfu.ctrllerelmntspershelf events**

### **sfu.ctrllerElmntsPerShelf**

#### **Severity**

INFORMATIONAL

#### **Description**

This message occurs when a disk shelf firmware download determines the number of controller elements per shelf that can be downloaded.

#### **Corrective Action**

(None).

#### **Syslog Message**

%s: %d ES controller %s can be updated on %s.shelf%d.

#### **Parameters**

**cmdName** (STRING): Name of the command issued, such as "storage shelf firmware update". **count** (INT): Number of ES controller elements on this shelf that can be downloaded. **pluralElement** (STRING): Element or Elements.

**channelName** (STRING): Name of the adapter port or switch port on which the disk shelf firmware can be downloaded.

**shelfId** (INT): ID of the disk shelf on which the disk shelf firmware can be downloaded.

## <span id="page-4-1"></span>**sfu.download events**

### **sfu.download.details**

#### **Deprecated**

Deprecated as of ONTAP® version 9.6. A new EMS message is added.

#### **Severity**

**NOTICE** 

#### **Description**

This message occurs when a disk shelf firmware update completes download firmware to a disk shelf or shelves in the system.

#### **Corrective Action**

Shelf firmware update will be attempted again in the next background shelf firmware update.

#### **Syslog Message**

%s: Download of firmware file %s on %s.shelf%d might not have completed on one module as %s. An attempt to download again will be done in the next cycle.

#### **Parameters**

**cmdName** (STRING): Name of the command issued, such as "storage shelf firmware update". fileName (STRING): Name of the file in /etc/shelf fw that was being downloaded. **channelName** (STRING): Name of the adapter port or switch port on which the disk shelf firmware download error occurred.

**shelfId** (INT): ID of the disk shelf on which the disk shelf firmware download error occurred. **ErrorReason** (STRING): More information about the reason for download error.

#### **sfu.download.done.details**

#### **Severity**

**NOTICE** 

#### **Description**

This message occurs when a shelf firmware update finishes downloading firmware to a shelf or shelves in the system.

#### **Corrective Action**

Shelf firmware update will be attempted again in the next background shelf firmware update.

#### **Syslog Message**

%s: Download of firmware file on %s.shelf%d might not have been completed on one module because %s. An attempt to download again will be done in the next cycle.

#### **Parameters**

**cmdName** (STRING): Name of the command issued, such as "storage shelf firmware update". **channelName** (STRING): Name of the adapter port or switch port on which the disk shelf firmware download error occurred. **shelfId** (INT): ID of the shelf on which the shelf firmware download error occurred. **ErrorReason** (STRING): More information about the reason for download error.

## <span id="page-5-0"></span>**sfu.downloadctrllerbridge events**

#### **sfu.downloadCtrllerBridge**

#### **Severity**

INFORMATIONAL

#### **Description**

This message occurs when a disk shelf firmware download starts on a particular disk shelf.

#### **Corrective Action**

(None).

#### **Syslog Message**

%s: Downloading %s on ES controller module %s via SES device %s.%d on %s.shelf%d.

#### **Parameters**

**cmdName** (STRING): Name of the command issued, such as "storage shelf firmware update". **fileName** (STRING): Name of the file in /etc/shelf fw that was being downloaded. **module** (STRING): Either Module A or Module B, in which Module A is the upper module in the enclosure on the back side and Module B is the lower module in the enclosure on the back side. **channelNameSES** (STRING): Name of the adapter port or switch port on the SES services device on which the disk shelf firmware download is occurring. **scsiId** (INT): SCSI ID of the SES services device used to download disk shelf firmware.

**channelNameShelf** (STRING): Name of the adapter port or switch port on which the disk shelf firmware

## <span id="page-6-0"></span>**sfu.downloaderror events**

### **sfu.downloadError**

#### **Severity**

ERROR

#### **Description**

This message occurs when a disk shelf firmware update fails to successfully download firmware to a disk shelf or shelves in the system.

#### **Corrective Action**

Redownload the latest disk shelf firmware from the NetApp Support Site at [http://support.netapp.com/NOW/](http://support.netapp.com/NOW/download/tools/diskshelf/) [download/tools/diskshelf/](http://support.netapp.com/NOW/download/tools/diskshelf/) and attempt to download disk shelf firmware again, using the (advanced privilege) "storage shelf firmware update" command.

#### **Syslog Message**

%s: Error downloading firmware file %s on %s.shelf%d.%s

#### **Parameters**

**cmdName** (STRING): Name of the command issued, such as "storage shelf firmware update". **fileName** (STRING): Name of the file in /etc/shelf fw that was being downloaded. **channelName** (STRING): Name of the adapter port or switch port on which the disk shelf firmware download error occurred.

**shelfId** (INT): ID of the disk shelf on which the disk shelf firmware download. error occurred. **ErrorReason** (STRING): More information about the reason for download error.

## <span id="page-6-1"></span>**sfu.downloadingcontroller events**

### **sfu.downloadingController**

#### **Severity**

INFORMATIONAL

#### **Description**

This message occurs when a disk shelf firmware download starts on a specific disk shelf.

#### **Corrective Action**

(None).

#### **Syslog Message**

%s: Downloading %s on disk shelf controller module %s on %s.shelf%d.

#### **Parameters**

**cmdName** (STRING): Name of the command issued, such as "storage shelf firmware update". fileName (STRING): Name of the file in /etc/shelf fw that was being downloaded. **module** (STRING): Module on which the disk shelf firmware download is occurring. **channelName** (STRING): Name of the adapter port or switch port on which the disk shelf firmware download is occurring. **shelfId** (INT): ID of the disk shelf on which the disk shelf firmware download is occurring.

## <span id="page-7-0"></span>**sfu.downloadingctrllerr1xx events**

### **sfu.downloadingCtrllerR1XX**

#### **Severity**

INFORMATIONAL

#### **Description**

This message occurs when a disk shelf firmware download starts on a particular disk shelf.

#### **Corrective Action**

(None).

#### **Syslog Message**

%s: Downloading %s on ES controller on %s.shelf%d.

#### **Parameters**

**cmdName** (STRING): Name of the command issued, such as "storage shelf firmware update". **fileName** (STRING): Name of the file in /etc/shelf fw that was being downloaded. **channelName** (STRING): Name of the adapter port or switch port on which the disk shelf firmware download is occurring.

**shelfId** (INT): ID of the disk shelf on which the disk shelf firmware download is occurring.

## <span id="page-7-1"></span>**sfu.downloadstarted events**

#### **sfu.downloadStarted**

#### **Severity**

INFORMATIONAL

#### **Description**

This message occurs when a disk shelf firmware update starts to download disk shelf firmware.

#### **Corrective Action**

(None).

#### **Syslog Message**

Update of disk shelf firmware started on %d %s.

#### **Parameters**

**count** (INT): Number of shelves that are starting disk shelf firmware download. **pluralShelf** (STRING): Shelf or Shelves.

## <span id="page-7-2"></span>**sfu.downloadsuccess events**

### **sfu.downloadSuccess**

#### **Severity**

INFORMATIONAL

#### **Description**

This message occurs when disk shelf firmware updates successfully.

#### **Corrective Action**

(None).

#### **Syslog Message**

%s: Firmware file %s downloaded on %s.shelf%d.

#### **Parameters**

**cmdName** (STRING): Name of the command issued, such as "storage shelf firmware update".

**fileName** (STRING): Name of the file in /etc/shelf fw that was being downloaded.

**channelName** (STRING): Name of the adapter port or switch port on which the shelf firmware download occurred.

**shelfId** (INT): ID of the disk shelf on which the disk shelf firmware download occurred.

## <span id="page-8-0"></span>**sfu.downloadsummary events**

### **sfu.downloadSummary**

#### **Severity**

INFORMATIONAL

#### **Description**

This message occurs when a disk shelf firmware update completes successfully.

#### **Corrective Action**

(None).

#### **Syslog Message**

Shelf firmware updated on %d %s.

#### **Parameters**

**shelfCount** (INT): Number of shelves that successfully updated. **pluralShelf** (STRING): Shelf or Shelves.

## <span id="page-8-1"></span>**sfu.downloadsummaryerrors events**

### **sfu.downloadSummaryErrors**

**Severity**

ERROR

This message occurs when a disk shelf firmware update completes without successfully downloading to all shelves it attempted.

#### **Corrective Action**

Issue the (advanced privilege) "storage shelf firmware update" command again.

#### **Syslog Message**

Shelf firmware updated on %d %s, failed to update on %d %s.

#### **Parameters**

**successCount** (INT): Number of shelves successfully updated. **pluralShelf** (STRING): Shelf or Shelves. **failedCount** (INT): Number of shelves that failed to update. **pluralShelfFailed** (STRING): Shelf or Shelves.

## <span id="page-9-0"></span>**sfu.fcdownloadfailed events**

### **sfu.FCDownloadFailed**

#### **Severity**

ERROR

#### **Description**

This message occurs when a disk shelf firmware update fails to download shelf firmware to an FC or an ATA shelf successfully.

#### **Corrective Action**

Redownload the latest disk shelf firmware from the NetApp Support Site at [http://support.netapp.com/NOW/](http://support.netapp.com/NOW/download/tools/diskshelf/) [download/tools/diskshelf/](http://support.netapp.com/NOW/download/tools/diskshelf/) and attempt to download disk shelf firmware again by using the (advanced privilege) "storage shelf firmware update" command.

#### **Syslog Message**

%s: Download failed on %s on ES controller module %s via SES device %s.%d on %s.shelf%d.

#### **Parameters**

**cmdName** (STRING): Name of the command issued, such as "storage shelf firmware update".

fileName (STRING): Name of file in /etc/shelf fw that was being downloaded.

**module** (STRING): Module A is the upper module in the enclosure on the back side. Module B is the lower module in the enclosure on the back side.

**channelNameSES** (STRING): Name of the adapter port or switch port on the SES services device on which the disk shelf firmware download failed.

**scsiId** (INT): SCSI ID of the SES services device used to download disk shelf firmware.

**channelNameShelf** (STRING): Name of the adapter port or switch port on which the disk shelf firmware download failed.

**shelfId** (INT): ID of the disk shelf on which the disk shelf firmware download failed.

## <span id="page-9-1"></span>**sfu.firmwaredownrev events**

### **sfu.firmwareDownrev**

#### **Severity**

ERROR

#### **Description**

This message occurs when disk shelf firmware is downrev and therefore cannot be updated automatically. Before updating the disk shelf firmware, always check the NetApp Support Site for the latest disk shelf firmware available: [http://support.netapp.com/NOW/download/tools/diskshelf/.](http://support.netapp.com/NOW/download/tools/diskshelf/)

#### **Corrective Action**

Copy updated disk shelf firmware into the /etc/shelf fw directory on the storage appliance and then manually issue the (advanced privilege) "storage shelf firmware update" command.

#### **Syslog Message**

Disk shelf firmware needs to be updated on %d disk %s.

#### **Parameters**

**downrevShelves** (INT): Number of shelves in the system that are downrev. **pluralShelf** (STRING): Shelf or Shelves.

#### **sfu.firmwareDownrev.shelf**

#### **Severity**

ERROR

#### **Description**

This message occurs when the disk shelf is running downrev firmware, and a later version is available in the /etc/shelf fw directory. The shelf cannot be updated automatically, possibly because automatic shelf firmware update is disabled.

#### **Corrective Action**

Use the "options shelf.fw.auto.update" command to check whether automatic shelf firmware update is off. Manually issue the (advanced privilege) "storage shelf firmware update" command if background update is disabled.

#### **Syslog Message**

Shelf %s has downrev firmware.

#### **Parameters**

**ShelfId** (STRING): Shelf that is running downrev firmware.

## <span id="page-10-0"></span>**sfu.firmwareuptodate events**

### **sfu.firmwareUpToDate**

#### **Severity**

INFORMATIONAL

This message occurs when a disk shelf firmware update is requested but all shelves are determined to be updated already to the latest version of firmware available on the system. Before updating the disk shelf firmware, always check the NetApp Support Site for the latest disk shelf firmware available: <http://support.netapp.com/NOW/download/tools/diskshelf/>.

#### **Corrective Action**

(None).

#### **Syslog Message**

Firmware is up-to-date on all disk shelves.

#### **Parameters**

(None).

## <span id="page-11-0"></span>**sfu.nsmdownloadfailed events**

### **sfu.NSMDownloadFailed**

#### **Severity**

ERROR

#### **Description**

This message occurs when a disk shelf firmware update fails to download disk shelf firmware to a disk shelf successfully.

#### **Corrective Action**

Go to the NetApp Support Site at<http://support.netapp.com/NOW/download/tools/diskshelf/>and try downloading the disk shelf firmware again by using the (advanced privilege) "storage shelf firmware update" command.

#### **Syslog Message**

%s: Download failed on %s on disk shelf controller module %s on disk shelf %s.%d.

#### **Parameters**

**cmdName** (STRING): Name of the command issued, such as "storage shelf firmware update". **fileName** (STRING): Name of the file in /etc/shelf fw that was being downloaded. **module** (STRING): Module on which the disk shelf firmware download failed. **channelNameSES** (STRING): Name of the adapter port or switch port on the SCSI enclosure services (SES) device on which the disk shelf firmware download failed. **shelfId** (INT): ID of the disk shelf on which the disk shelf firmware download failed.

## <span id="page-11-1"></span>**sfu.partnerinaccessible events**

#### **sfu.partnerInaccessible**

#### **Severity**

ALERT

This message occurs in a high-availability (HA) configuration in which communication between partner nodes cannot be established.

#### **Corrective Action**

Verify that the HA interconnect is operational. Retry the (advanced privilege) "storage shelf firmware update" command.

#### **Syslog Message**

HA partner is inaccessible. Shelf firmware update canceled.

#### **Parameters**

(None).

## <span id="page-12-0"></span>**sfu.partnernotresponding events**

### **sfu.partnerNotResponding**

#### **Severity**

ALERT

#### **Description**

This message occurs when one node in a high-availability (HA) configuration does not respond to firmware download requests from another node, in which case the other node cannot download disk shelf firmware.

#### **Corrective Action**

Make certain that the HA interconnect is up and running on both nodes of the HA pair and then attempt to re-download disk shelf firmware, using the (advanced privilege) "storage shelf firmware update" command.

#### **Syslog Message**

Partner either responded in the negative, or did not respond in %d seconds. Aborting shelf firmware update.

#### **Parameters**

**timeout** (INT): Number of seconds the timeout is set for.

### <span id="page-12-1"></span>**sfu.partnerrefusedupdate events**

#### **sfu.partnerRefusedUpdate**

#### **Severity**

ALERT

#### **Description**

This message occurs in a high-availability (HA) configuration in which one node refuses firmware download requests from its partner node, in which case the partner node cannot download disk shelf firmware.

#### **Corrective Action**

Make certain that the HA partners are both running the same version of ONTAP® software and that the HA interconnect is up and running. Attempt the (advanced privilege) "storage shelf firmware update" command again.

#### **Syslog Message**

Partner node refused permission to update shelf firmware.

#### **Parameters**

(None).

## <span id="page-13-0"></span>**sfu.partnerupdatecomplete events**

### **sfu.partnerUpdateComplete**

#### **Severity**

INFORMATIONAL

#### **Description**

This message occurs in a high-availability (HA) configuration in which an HA partner was downloading disk shelf firmware and the download was completed, at which point this notification is sent and enclosure services are resumed by the partner.

#### **Corrective Action**

(None).

#### **Syslog Message**

Partner is no longer updating disk shelf firmware. Resuming enclosure services.

#### **Parameters**

(None).

## <span id="page-13-1"></span>**sfu.partnerupdatetimeout events**

#### **sfu.partnerUpdateTimeout**

#### **Severity**

INFORMATIONAL

#### **Description**

This message occurs in a high-availability (HA) configuration in which an HA partner was downloading disk shelf firmware and the download has timed out. The system resumes enclosure services monitoring.

#### **Corrective Action**

Verify that the HA interconnect is operational and then retry the (advanced privilege) "storage shelf firmware update" command.

#### **Syslog Message**

Waited %d minutes for partner shelf firmware update. Resuming enclosure services.

#### **Parameters**

**minutes** (INT): Duration of the partner update timeout, in minutes.

## <span id="page-14-0"></span>**sfu.rebootrequest events**

### **sfu.rebootRequest**

#### **Severity**

INFORMATIONAL

#### **Description**

This message occurs when the disk shelf firmware update is complete and the disk shelf will be rebooted to run the new code.

#### **Corrective Action**

(None).

#### **Syslog Message**

Issuing a request to reboot disk shelf %s.shelf%d module %s.

#### **Parameters**

**channelName** (STRING): Name of the adapter port or switch port of the disk shelf to be rebooted. **shelfId** (INT): ID of the disk shelf to be rebooted. **module** (STRING): Module to be rebooted.

## <span id="page-14-1"></span>**sfu.rebootrequestfailure events**

### **sfu.rebootRequestFailure**

#### **Severity**

ERROR

#### **Description**

This message occurs when an attempt to issue a reboot request after downloading disk shelf firmware fails, indicating a software error.

#### **Corrective Action**

Retry the (advanced privilege) "storage shelf firmware update" command.

#### **Syslog Message**

Could not issue the request to reboot disk shelf %s.shelf%d module %s.

#### **Parameters**

**channelName** (STRING): Name of the adapter port or switch port of the disk shelf to be rebooted. **shelfId** (INT): ID of the disk shelf to be rebooted. **module** (STRING): Module to be rebooted.

## <span id="page-14-2"></span>**sfu.resumediskio events**

### **sfu.resumeDiskIO**

#### **Severity**

INFORMATIONAL

#### **Description**

This message occurs when a disk shelf firmware update is completed and disk I/O is resumed.

#### **Corrective Action**

(None).

#### **Syslog Message**

Resuming disk I/O after shelf firmware update.

#### **Parameters**

(None).

## <span id="page-15-0"></span>**sfu.sasdownloadfailed events**

### **sfu.SASDownloadFailed**

#### **Severity**

ERROR

#### **Description**

This message occurs when a disk shelf firmware update fails to download disk shelf firmware to a disk shelf successfully.

#### **Corrective Action**

Go to the NetApp Support Site at<http://support.netapp.com/NOW/download/tools/diskshelf/>and try downloading the disk shelf firmware again by using the (advanced privilege) "storage shelf firmware update" command.

#### **Syslog Message**

%s: Download failed on %s on disk shelf controller module %s on disk shelf %s.%d.

#### **Parameters**

**cmdName** (STRING): Name of the command issued, such as "storage shelf firmware update". fileName (STRING): Name of the file in /etc/shelf fw that was being downloaded. **module** (STRING): Module on which the disk shelf firmware download failed. **channelNameSES** (STRING): Name of the adapter port or switch port on the SCSI enclosure services (SES) device on which the disk shelf firmware download failed. **shelfId** (INT): ID of the disk shelf on which the disk shelf firmware download failed.

## <span id="page-15-1"></span>**sfu.statuscheckfailure events**

### **sfu.statusCheckFailure**

#### **Severity**

**FRROR** 

This message occurs when the (advanced privilege) "storage shelf firmware update" command encounters a failure while attempting to read the status of the firmware update in progress.

#### **Corrective Action**

Retry the (advanced privilege) "storage shelf firmware update" command.

#### **Syslog Message**

%s: failed status check of f/w update on %s.shelf%d  $[%x]$  %s, retry count = %d, %s.

#### **Parameters**

**cmdName** (STRING): Name of the command issued, such as "storage shelf firmware update". **channelName** (STRING): Name of the adapter port or switch port on which the disk shelf firmware is to be downloaded.

**shelfId** (INT): ID of the disk shelf on which the disk shelf firmware is to be downloaded.

**outStatusFlags** (INTHEX): Output status flags value of the I/O operation (ONTAP® software internal value).

**ModuleType** (STRING): Module type, such as AT-FCX, AT-FC, ESH, LRC, and so on.

**retryCount** (INT): Number of times the status read has been retried.

**DeviceStatus** (STRING): Whether the SES target device status is OK or MISSING.

### <span id="page-16-0"></span>**sfu.suspenddiskio events**

### **sfu.suspendDiskIO**

#### **Severity**

INFORMATIONAL

#### **Description**

This message occurs when a disk shelf firmware update is started and disk I/O is suspended.

#### **Corrective Action**

(None).

#### **Syslog Message**

Suspending disk I/O to reboot shelf modules for shelf firmware update.

#### **Parameters**

(None).

### <span id="page-16-1"></span>**sfu.suspendses events**

#### **sfu.suspendSES**

#### **Severity**

INFORMATIONAL

#### **Description**

This message occurs when a disk shelf firmware update is requested in a high-availability (HA) environment. One partner node updates the firmware on the disk shelf module while the HA partner node temporarily disables enclosure services while the firmware update is in process.

#### **Corrective Action**

(None).

#### **Syslog Message**

Suspending enclosure services—partner is updating disk shelf firmware.

#### **Parameters**

(None).

#### **Copyright information**

Copyright © 2024 NetApp, Inc. All Rights Reserved. Printed in the U.S. No part of this document covered by copyright may be reproduced in any form or by any means—graphic, electronic, or mechanical, including photocopying, recording, taping, or storage in an electronic retrieval system—without prior written permission of the copyright owner.

Software derived from copyrighted NetApp material is subject to the following license and disclaimer:

THIS SOFTWARE IS PROVIDED BY NETAPP "AS IS" AND WITHOUT ANY EXPRESS OR IMPLIED WARRANTIES, INCLUDING, BUT NOT LIMITED TO, THE IMPLIED WARRANTIES OF MERCHANTABILITY AND FITNESS FOR A PARTICULAR PURPOSE, WHICH ARE HEREBY DISCLAIMED. IN NO EVENT SHALL NETAPP BE LIABLE FOR ANY DIRECT, INDIRECT, INCIDENTAL, SPECIAL, EXEMPLARY, OR CONSEQUENTIAL DAMAGES (INCLUDING, BUT NOT LIMITED TO, PROCUREMENT OF SUBSTITUTE GOODS OR SERVICES; LOSS OF USE, DATA, OR PROFITS; OR BUSINESS INTERRUPTION) HOWEVER CAUSED AND ON ANY THEORY OF LIABILITY, WHETHER IN CONTRACT, STRICT LIABILITY, OR TORT (INCLUDING NEGLIGENCE OR OTHERWISE) ARISING IN ANY WAY OUT OF THE USE OF THIS SOFTWARE, EVEN IF ADVISED OF THE POSSIBILITY OF SUCH DAMAGE.

NetApp reserves the right to change any products described herein at any time, and without notice. NetApp assumes no responsibility or liability arising from the use of products described herein, except as expressly agreed to in writing by NetApp. The use or purchase of this product does not convey a license under any patent rights, trademark rights, or any other intellectual property rights of NetApp.

The product described in this manual may be protected by one or more U.S. patents, foreign patents, or pending applications.

LIMITED RIGHTS LEGEND: Use, duplication, or disclosure by the government is subject to restrictions as set forth in subparagraph (b)(3) of the Rights in Technical Data -Noncommercial Items at DFARS 252.227-7013 (FEB 2014) and FAR 52.227-19 (DEC 2007).

Data contained herein pertains to a commercial product and/or commercial service (as defined in FAR 2.101) and is proprietary to NetApp, Inc. All NetApp technical data and computer software provided under this Agreement is commercial in nature and developed solely at private expense. The U.S. Government has a nonexclusive, non-transferrable, nonsublicensable, worldwide, limited irrevocable license to use the Data only in connection with and in support of the U.S. Government contract under which the Data was delivered. Except as provided herein, the Data may not be used, disclosed, reproduced, modified, performed, or displayed without the prior written approval of NetApp, Inc. United States Government license rights for the Department of Defense are limited to those rights identified in DFARS clause 252.227-7015(b) (FEB 2014).

#### **Trademark information**

NETAPP, the NETAPP logo, and the marks listed at<http://www.netapp.com/TM>are trademarks of NetApp, Inc. Other company and product names may be trademarks of their respective owners.